## **Simulare diversi strumenti di disegno con SmoothDraw**

Con **SmoothDraw** possiamo creare disegni a mano libera, con il mouse o con la tavoletta grafica, simulando differenti tecniche di pittura, dall'acquerello alle matite, ai pastelli o pennarelli. Possiamo anche ottenere simpatici effetti come la carta marmorizzata in modo sem[plice.](http://www.smoothdraw.com/)

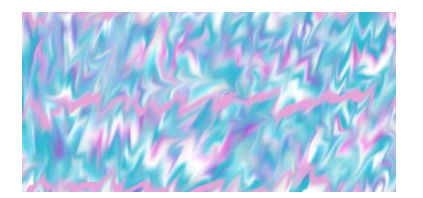

Scegliamo il pennello **Saturated Writing Brush** nella barra degli strumenti e nella barra contestuale scegliamo il colore e la dimensione della punta. Usiamo dei colori sulle tonalità dell'azzurro e del violetto. Tracciamo a mano libera delle righe ondulate lunghe quanto il foglio. Quindi con lo strumento **Smudge**, che serve a sfumare, passiamo sopra alle righe colorate per dissolverle e distorcerle ottenendo un miscuglio di tinte in gradazione.

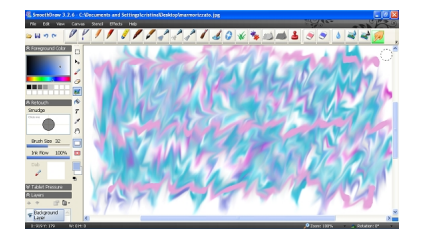

Raggiunto l'effetto voluto salviamo con **File/Save as**. Usando uno strumento come **Leaky pen** possiamo invece disegnare con effetto pixel tondi e ottenete effetti puntinati gradevoli.

## **Disegnare a mano libera con SmoothDraw**

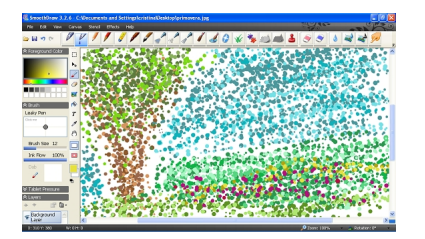